## **APA requires 'Running head:' as part of the Header on the first page only**

## **Create page 1 Header**

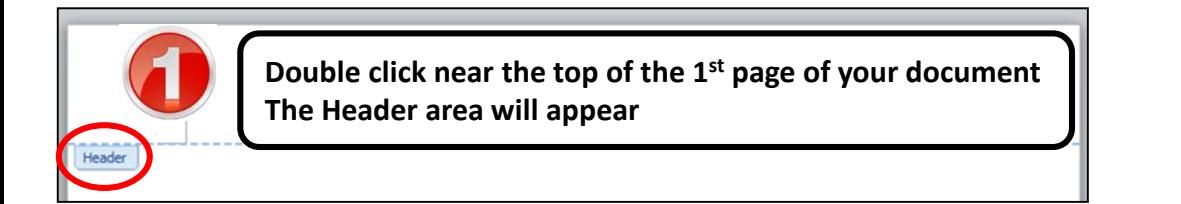

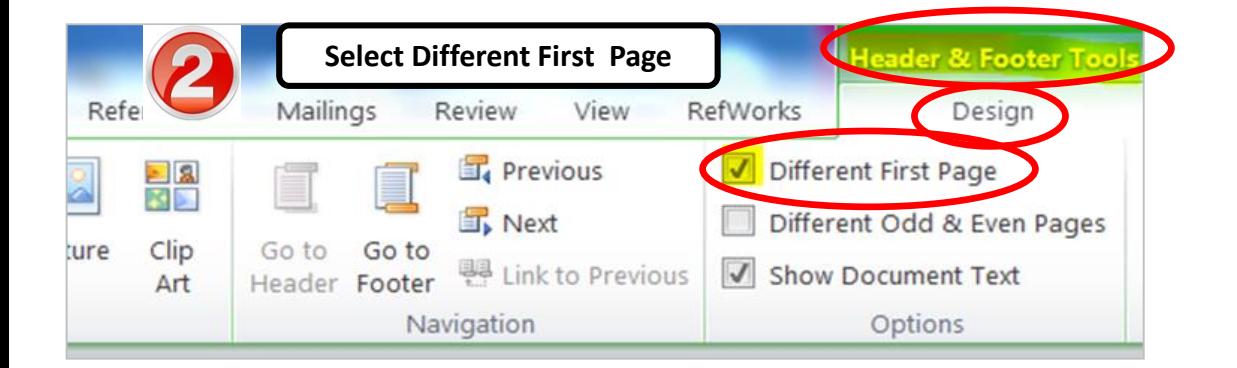

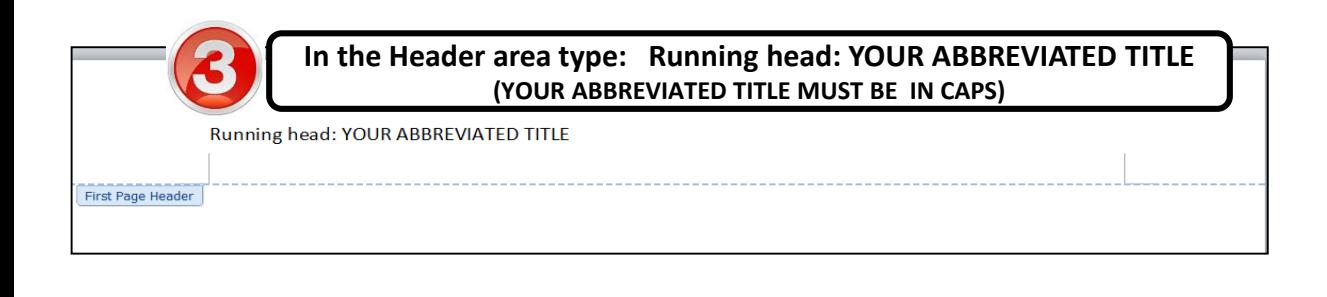

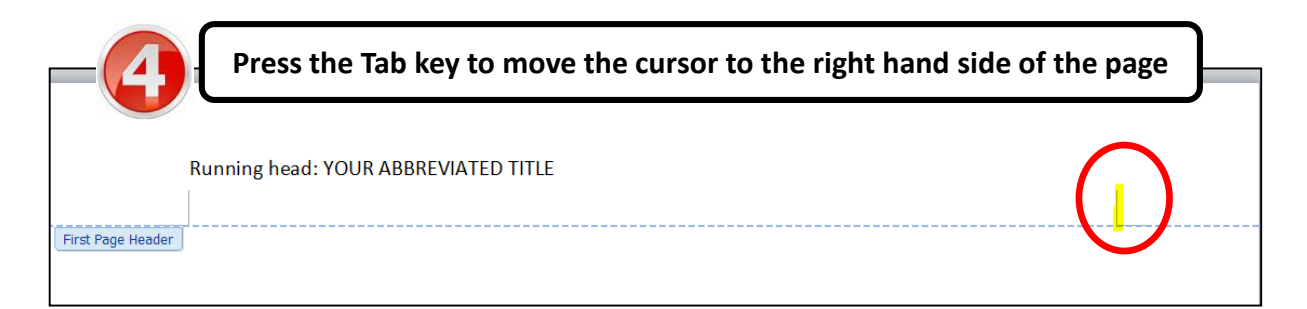

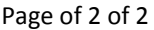

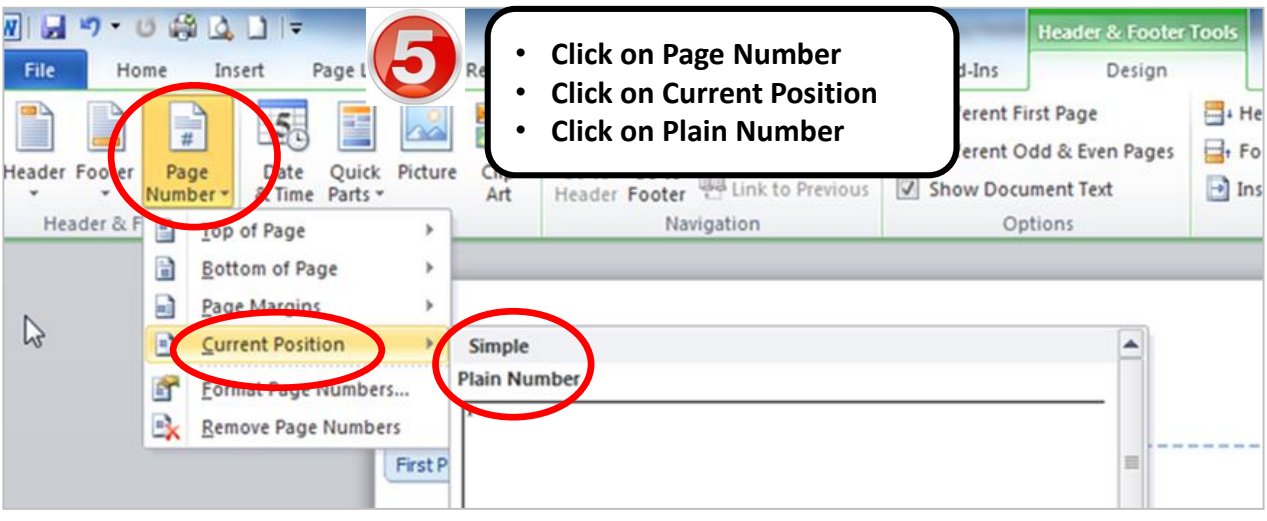

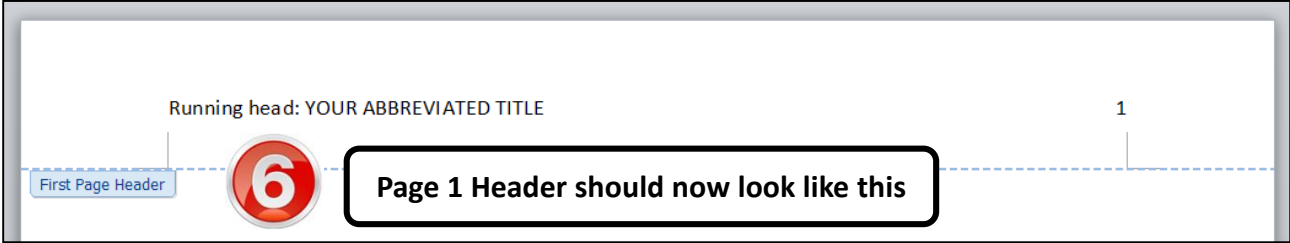

## **Create page 2 Header**

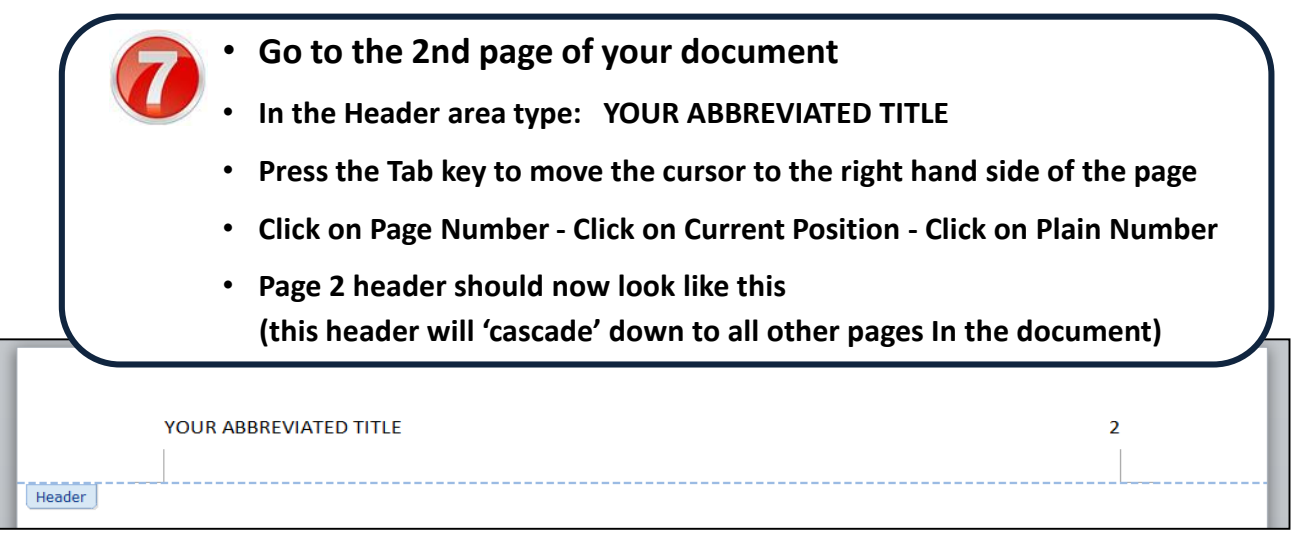

## **To get back to document text**

Click anywhere in the body of your document or press the Esc key to get out of the header